# File Spliter Crack Download

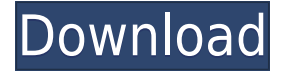

#### **File Spliter Patch With Serial Key Free (Latest)**

Split any file using the right-click context menu! Let File Spliter to process your files! Key Features: Split files on any computer. Set output path and file name. Optional Windows Explorer context menu integration. User-friendly interface. Split file to as many as 100 parts. Automatically reassemble the parts. "Automatically splitted" files are created. Only one BAT file is created by File Spliter. "Save location" and "last used size" are saved. File Spliter is portable, in other words, File Spliter will work for any computer. It does not require installing. No system changes are required. File Spliter is free. File Spliter allows you to split any file. It is easy to use File Spliter. You can re-assemble split files in the future. File Spliter takes care of environment (such as Windows shell, etc.). File Spliter is running on any Windows operating system. File Spliter is very useful to split large files. File Spliter will make you the master of the file! File Spliter is compatible with any versions of Windows operating systems. File Spliter is working with any size of files. File

Spliter also allows you to split files. File Splitter is a utility for splitting large files. It allows you to split large files and save each part on a different drive or location, for example, disk C: or D:. You can also determine how many parts should be saved by your file and choose the maximum size of the parts. File Splitter Description: Split files using the right-click context menu. Lets File Splitter to process your files. Key Features: Split files on any computer. Set output path and file name. Optional Windows Explorer context menu integration. User-friendly interface. Split file to as many as 100 parts. Automatically reassemble the parts. "Automatically splitted" files are created. Only one BAT file is created by File Splitter. "Save location" and "last used size" are saved. File Splitter is portable, in other words, File Splitter will work for any computer. It does not require installing. No system changes are required. File Splitter is free. File Splitter allows you to split any file. It is easy to use File Spl

### **File Spliter With Product Key Download [2022-Latest]**

Use of this script allows you to easily split any text file into any number of pieces. Each piece can be of any size. The script will allow you to split any text file into any number of pieces. Usage: If you know the text file name that you want to split, you can simply use the short form: K-splitter.exe file name If you want to split a specific line from a text file, use the short form: K-splitter.exe file name line number If you want to split any specific line from a text file, use the short form: K-splitter.exe file\_name line\_number If you want to split a specific word from a text file, use the short form: K-splitter.exe file name word or string If you want to split any specific word from a text file, use the short form: K-splitter.exe file name word or string If you want to split any number of words from a text file, use the short form: K-splitter.exe file name string of words If you want to split any number of words from a text file, use the short form: K-splitter.exe file name string of words If you want to split any number of characters from a text file, use the

short form: K-splitter.exe file name string of chars If you want to split any number of characters from a text file, use the short form: K-splitter.exe file\_name string\_of\_chars For example: To split a text file that has a size of 200 MB, you should use the following command: K-splitter.exe file.txt 20 To split a text file that has a size of 200 MB, you should use the following command: K-splitter.exe file.txt 14 To split a text file that has a size of 200 MB, you should use the following command: K-splitter.exe file.txt line\_number If you want to split a text file that has a size of 200 MB, you should use the following command: K-splitter.exe file.txt 6 To split a text file that has a size of 200 MB, you should use the following command: K- 2edc1e01e8

## **File Spliter [Mac/Win]**

File Spliter is a tool that allows you to split a file into separate parts, merge them back and create a file archive. This tool can create files from large files by using the DOS batch file method. It is useful in cases when an online server cannot handle such a big file. You can merge all the split parts into one file (allowing a file to be saved on a USB flash drive or other removable device) or split the archive into separate files. With the help of the application, you can split or merge files at specified locations or make archives for archiving. The application also provides the option to save the last "save path" and last used "size". Of course, the tool supports the "drag and drop" method. However, it can only be used when you are on Windows Vista, Windows 7, Windows 8 or Windows 10. More detailed information can be found on the File Spliter official website. Download File Spliter for Windows: Licence: Dynamics XR Cloud Companion is a cloud-based, mobile, device-based and web-based all-in-one application for Microsoft Dynamics CRM. Developed to work in conjunction with CRM, it provides mobile access to all your CRM data. This application is a must-have solution for any CRM implementation as it will help users create, update, and maintain the data from anywhere at anytime. Moreover, with the help of XR Cloud Companion, you will be able to monitor, manage and administer your CRM from any device and any location. This application will also help you add business process automation and smart working. By using this application, users will be able to create and launch multi-user dashboards to view, update and schedule the CRM data and tasks. When you want to share a document or excel spreadsheet or want to send an email with attachment, the application will allow you to do that as well. Moreover, with XR Cloud Companion, you will be able to manage a CRM account from anywhere at anytime and make business decisions from any location. This will help you manage more than one account at a time. This application can also be used to create CRM add-ons.

```
https://techplanet.today/post/mathcad-15-license-dat-portable
https://reallygoodemails.com/solliainzo
https://tealfeed.com/fifa-manager-12-1003-crack-link-bjwr0
https://new.c.mi.com/my/post/649025/Overthrow_Book_Chapter_Summaries
```
#### **What's New In?**

File Spliter is a program with a title that pretty much explains its functionality - it allows you to split files. This type of application is very useful when you have a file with a size that is too large to publish online or store on a USB flash drive, for example. Installing File Spliter is not necessary, so that makes it portable. It means that you can place File Spliter on a removable device and run the application on any computer. Also, there will be no changes made to your Windows registry keys. The interface of the tool is based on a very small window in which you have limited options. So, you can specify the input file by using the file browser only, since the "drag and drop" method is not supported. Moreover, you can set the output location for the parts. as well as select the maximum size and number of parts. In the "Preferences" menu, you can enable File Spliter to save the last "save path" and last used "size", as well as to re-assembly by using an older DOS batch file. The tool quickly finishes a task (regardless of the size of the respective file), while using a very low amount of system resources. We haven't come across any kind of issues during our tests, since File Spliter runs smoothly. Besides the split parts, File Spliter also creates a BAT file that automatically joins them together upon initialization. In other words, another user doesn't need to have File Spliter on his or her computer in order to re-assembly the file you have processed. The only problem we can find with this tool is the fact that you cannot define your own values for the maximum size or number of parts. You are limited to clicking "up" and "down" buttons till you reach your goal. Otherwise, we strongly recommend File Spliter to all users. Author: cybex Tags: file splitter for windows

file splitter for windows Description: File Splitter is a program with a title that pretty much explains its functionality - it allows you to split files. This type of application is very useful when you have a file with a size that is too large to publish online or store on a USB flash drive, for example. Installing File Splitter is not necessary, so that makes it portable. It means that you can place File Splitter on a removable device and run the application on any computer. Also, there will be no changes made to your Windows registry keys. The interface of the tool is based on a very small window in which you have limited options. So, you can specify the input file by using the file browser only, since the "drag and drop" method is not supported. Moreover, you can set the output location for the parts. as well as select the maximum size

## **System Requirements For File Spliter:**

Minimum: OS: Windows 7 x64 or Windows 10 x64 Processor: Intel Core i3-4130T / AMD FX-8350 or greater Memory: 4 GB RAM Graphics: NVIDIA GeForce GTX 660 / AMD Radeon HD 7870 or greater DirectX: Version 11 Hard Disk Space: 12 GB available space Recommended: OS: Windows 10 x64 Processor: Intel Core i5-4590T / AMD Ryzen 5 1400 or greater

[https://kongbeng.com/wp-content/uploads/2022/12/JBrout-Crack-License-Key-For-Window](https://kongbeng.com/wp-content/uploads/2022/12/JBrout-Crack-License-Key-For-Windows-April2022.pdf) [s-April2022.pdf](https://kongbeng.com/wp-content/uploads/2022/12/JBrout-Crack-License-Key-For-Windows-April2022.pdf)

<https://www.manchuela.wine/wp-content/uploads/2022/12/Viewvox-3264bit.pdf> <http://www.aolscarborough.com/sf2comp-crack-free-license-key-free/>

[https://www.theblender.it/xilisoft-powerpoint-to-wmv-converter-crack-free-x64-updated-20](https://www.theblender.it/xilisoft-powerpoint-to-wmv-converter-crack-free-x64-updated-2022/) [22/](https://www.theblender.it/xilisoft-powerpoint-to-wmv-converter-crack-free-x64-updated-2022/)

<https://www.dominionphone.com/glimps-crack-activation-code/>

<http://silent-arts.com/burning-tweaker-for-windows/>

<http://www.milanomia2.com/wp-content/uploads/2022/12/Pyst-.pdf>

<http://teesin.org.mx/time-progress-free-download/>

<https://sarahebott.org/wp-content/uploads/2022/12/SuperHAC-Crack-Activation-Latest.pdf> [https://www.ahmedabadclassifieds.in/wp-content/uploads/2022/12/SivModeler-License-Ke](https://www.ahmedabadclassifieds.in/wp-content/uploads/2022/12/SivModeler-License-Key-Full-Free.pdf) [y-Full-Free.pdf](https://www.ahmedabadclassifieds.in/wp-content/uploads/2022/12/SivModeler-License-Key-Full-Free.pdf)